# I can see your house from here.

Part /

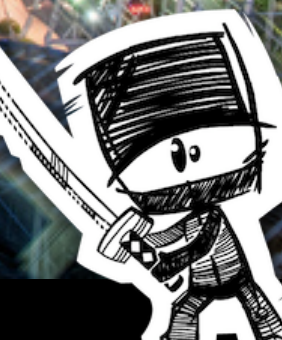

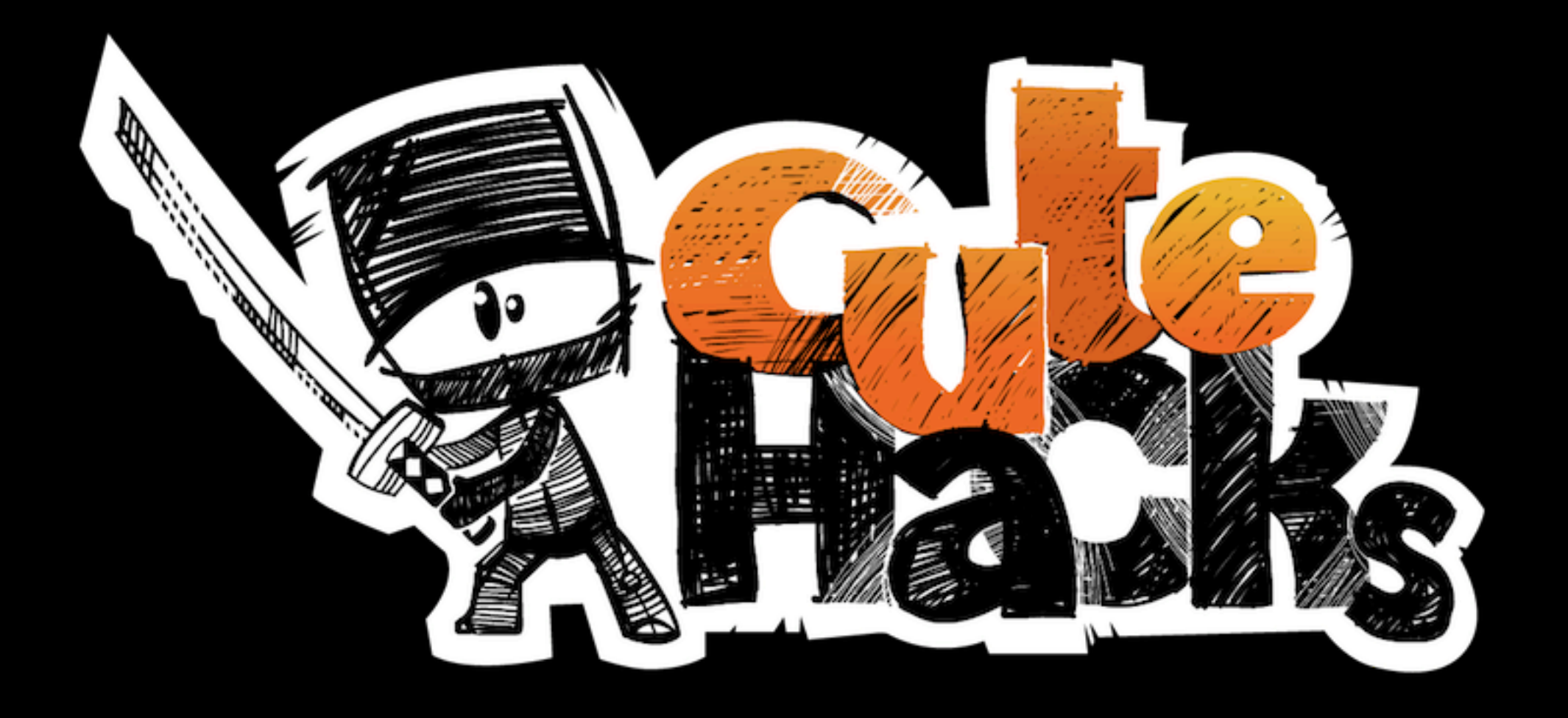

### 7.5 Years

### 79 Files

### 32957 Lines Of Code

# The Beginning

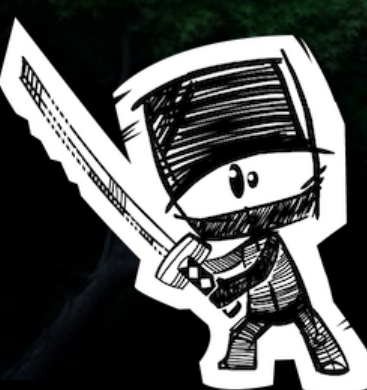

Author reggie **Client** reggie-piefke **Date** 2002/12/03 14:43:32 **Description** nothing yet **Jobs fixed** -

Author <u>espenr</u>

Client espenr-deimos

2002/12/04 19:30:30 **Date**

Description Added a FileTableModel and changed main to test it. Reads the columns in the astronomy large.txt backwards and will reread the file if you edit it. (Just touch it) - **Jobs fixed**

Author mmonsen

Client mmonsen-elysium

2002/12/05 15:37:13 **Date**

Description QItemModel subclass that implements a directory tree as a data source.

- **Jobs fixed**

# Rüsh of Creativity

**Spart** 

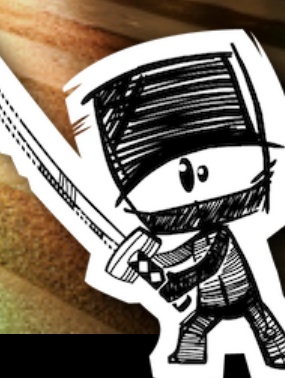

*lives* 

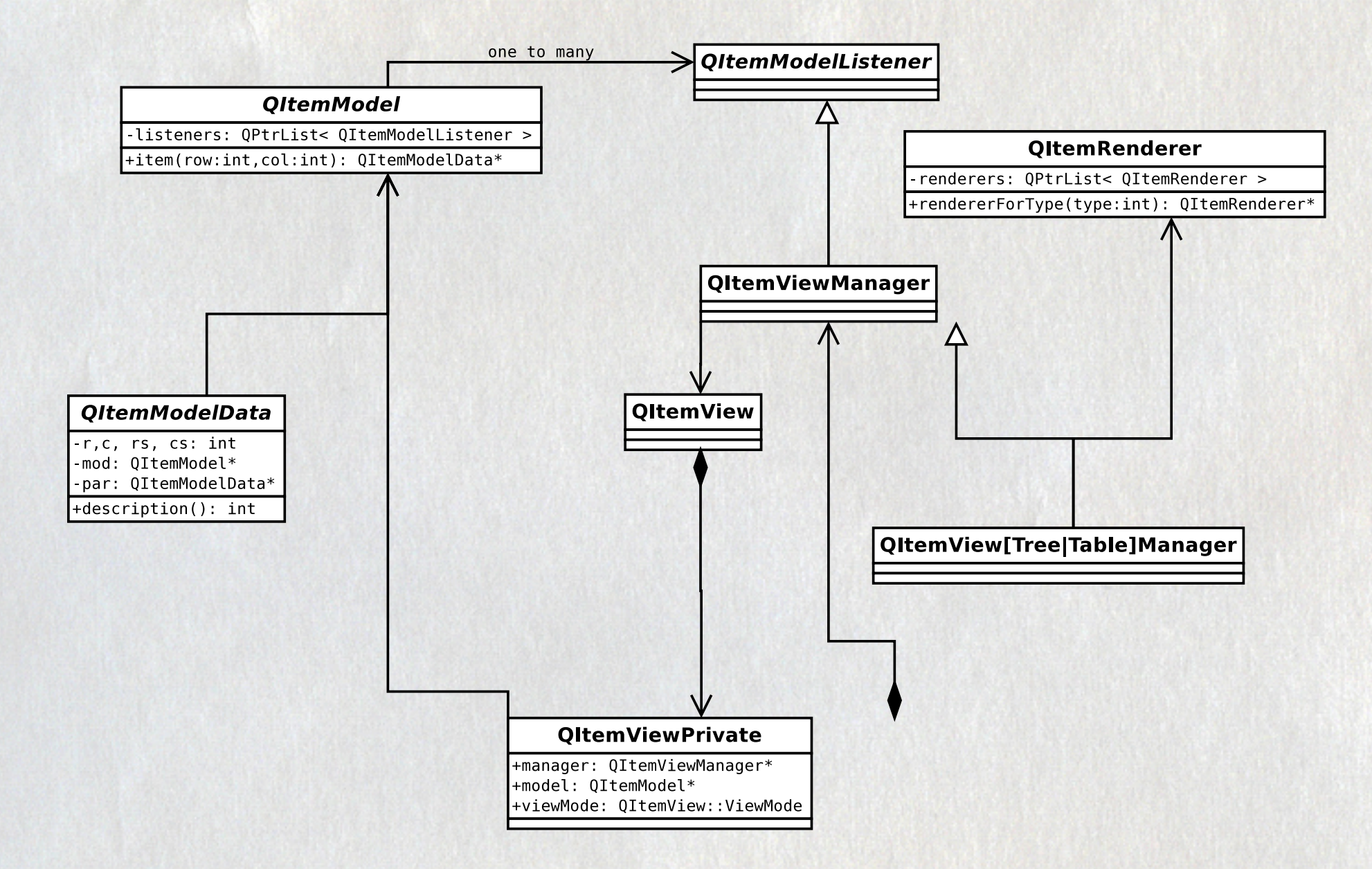

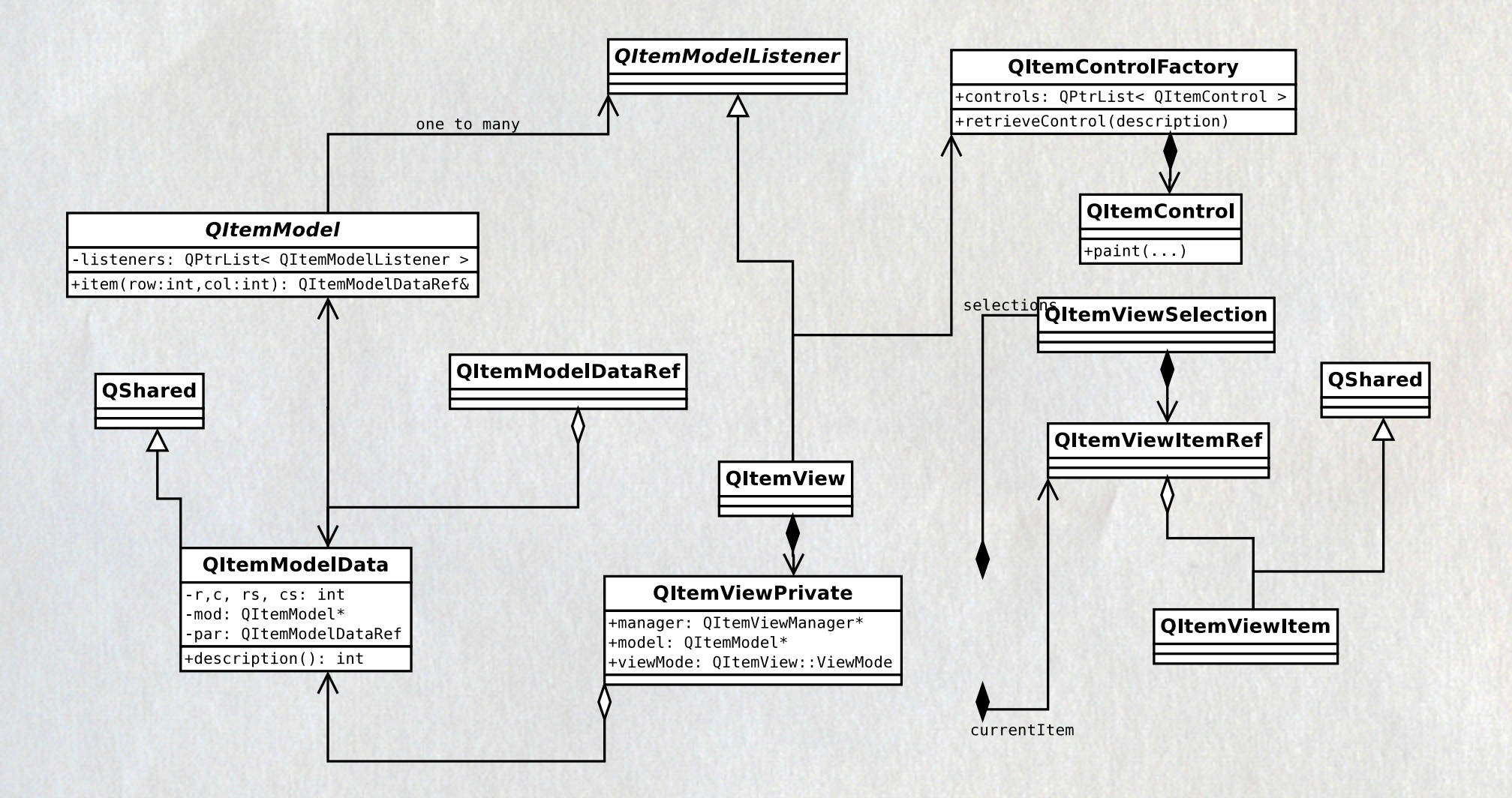

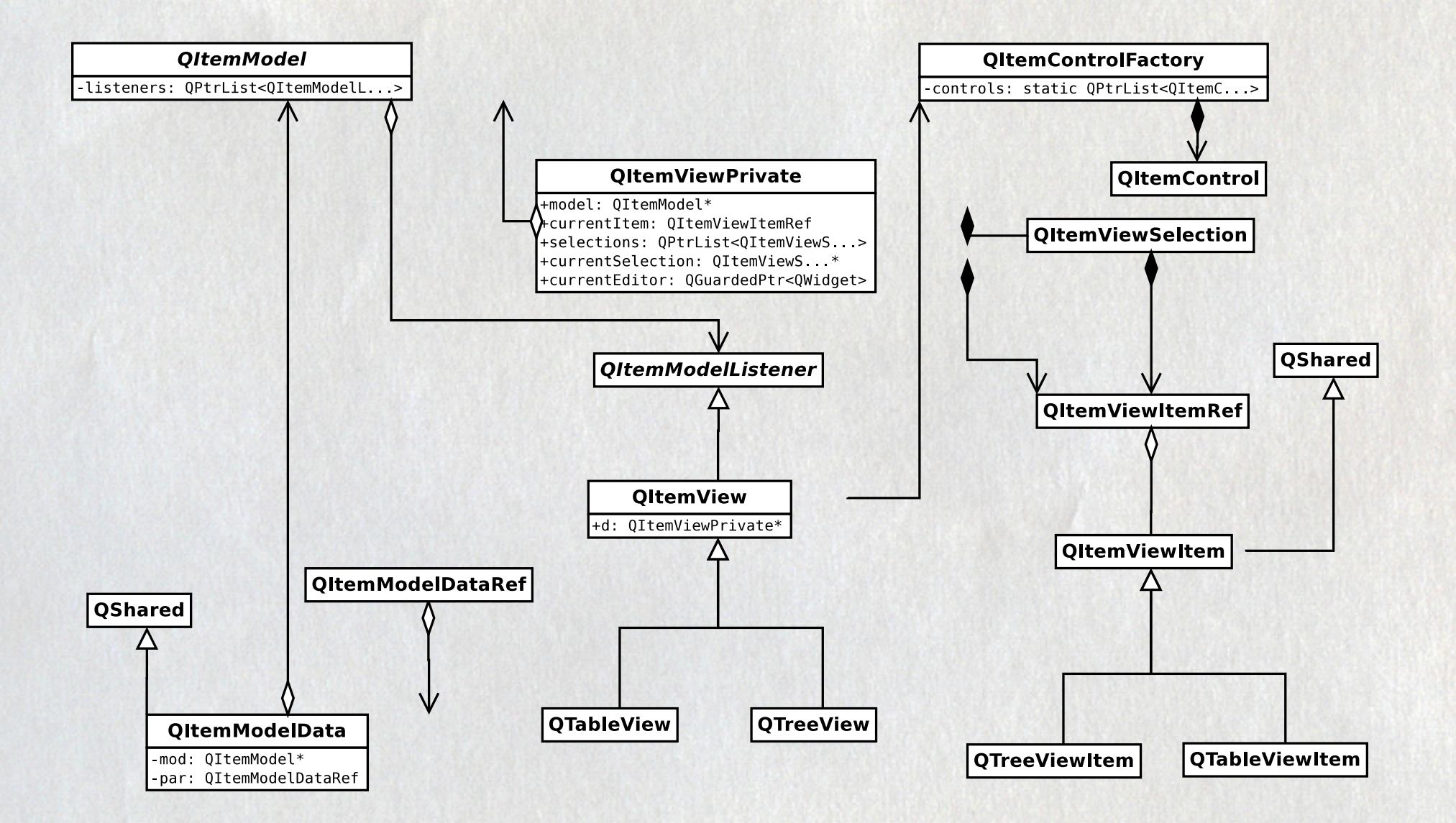

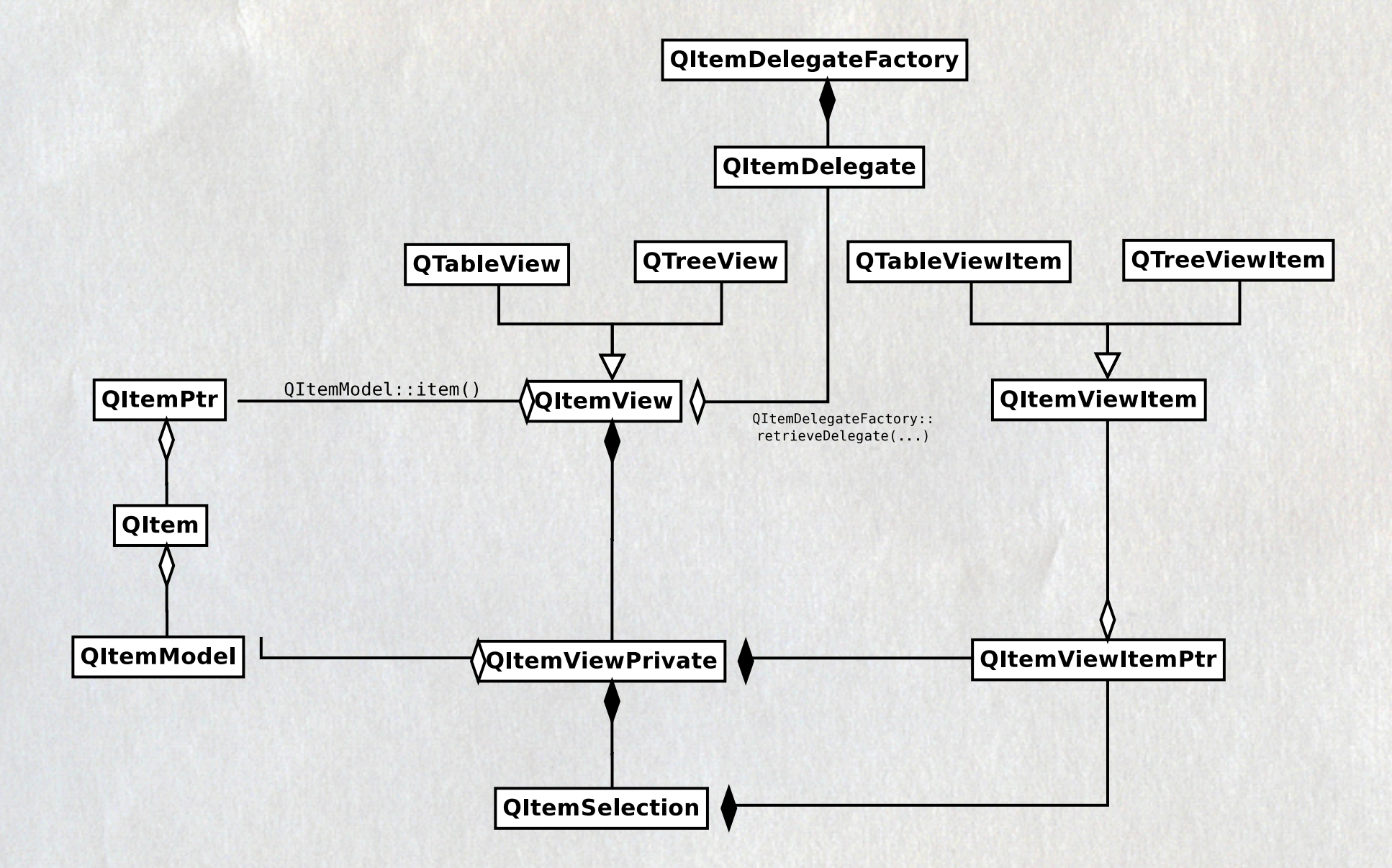

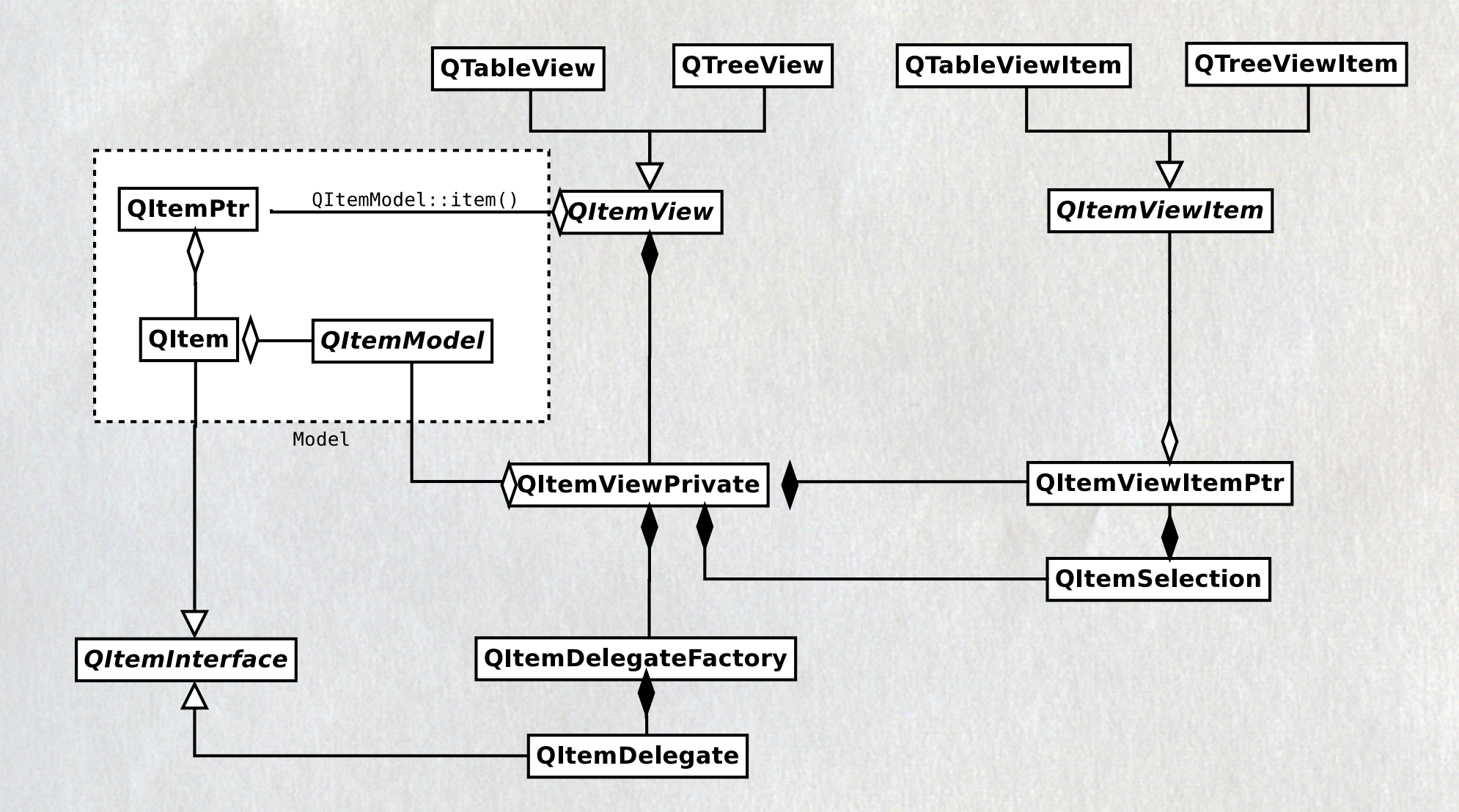

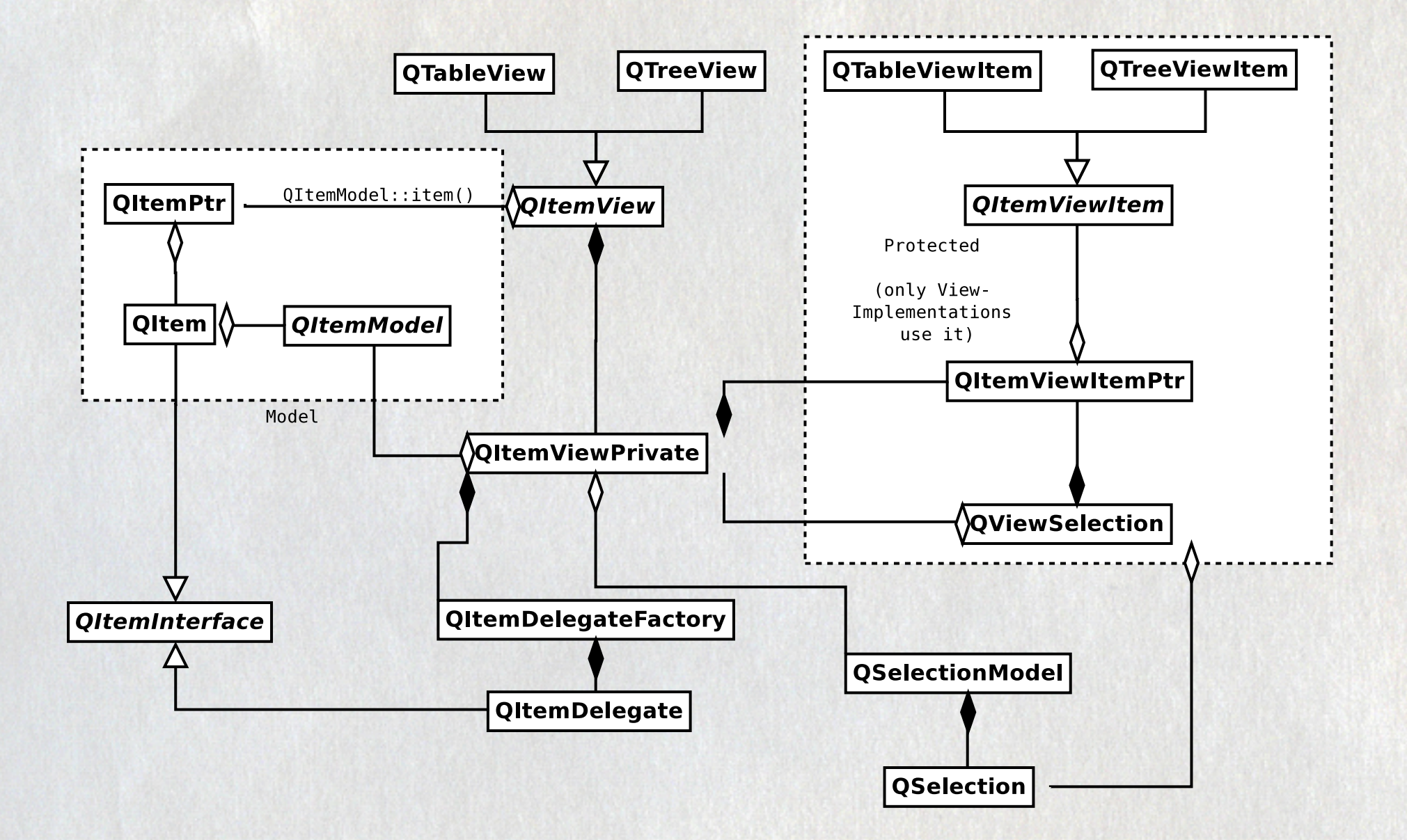

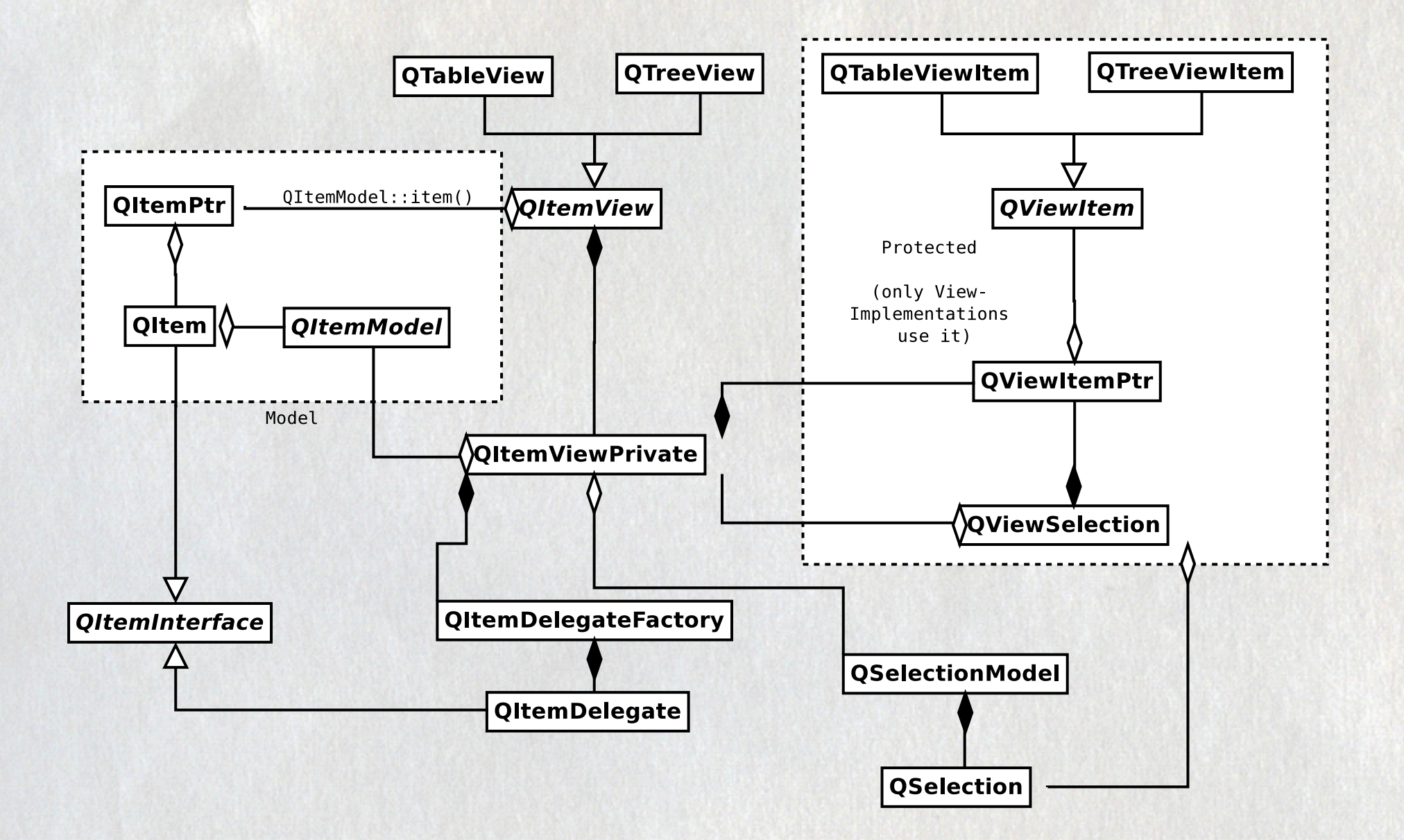

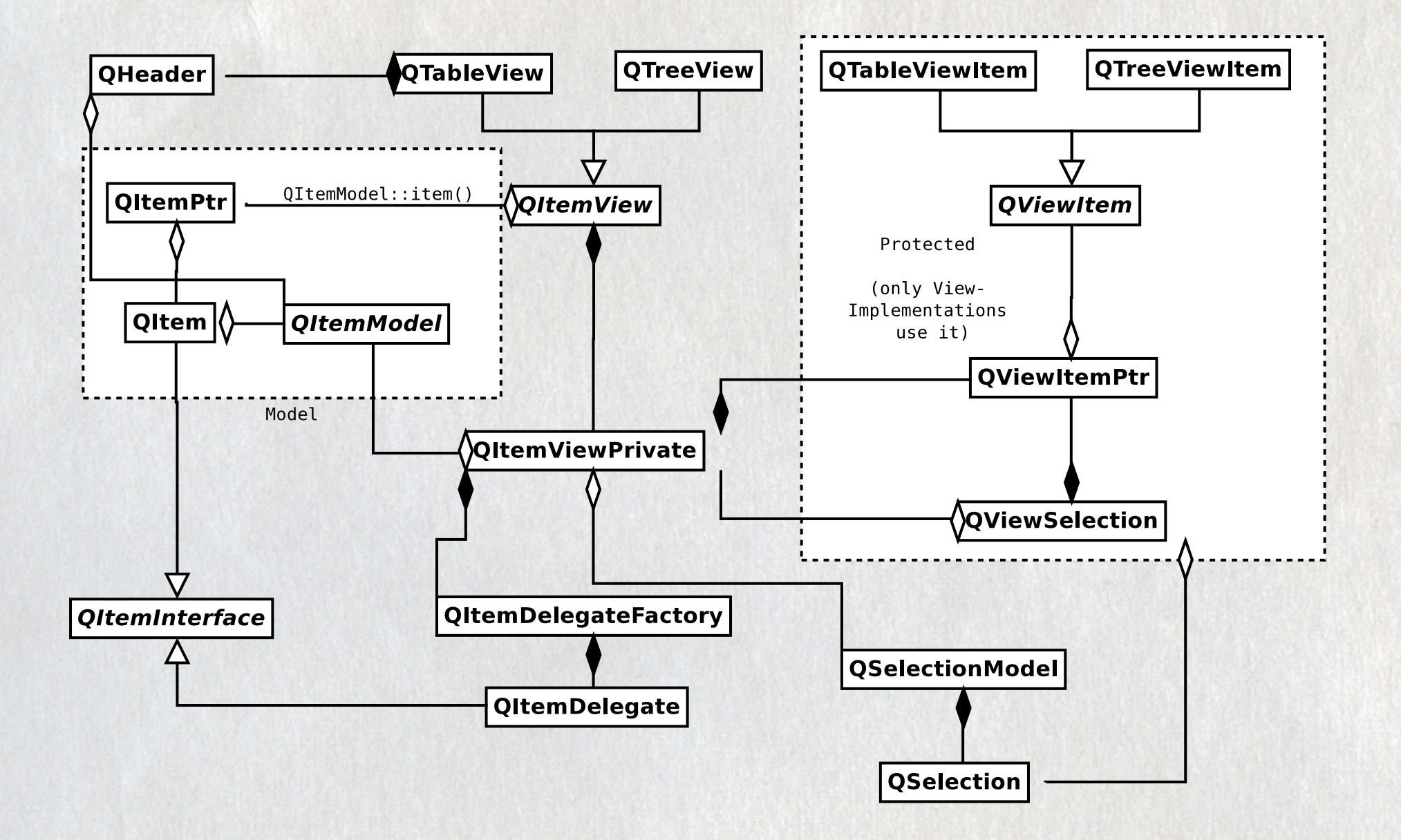

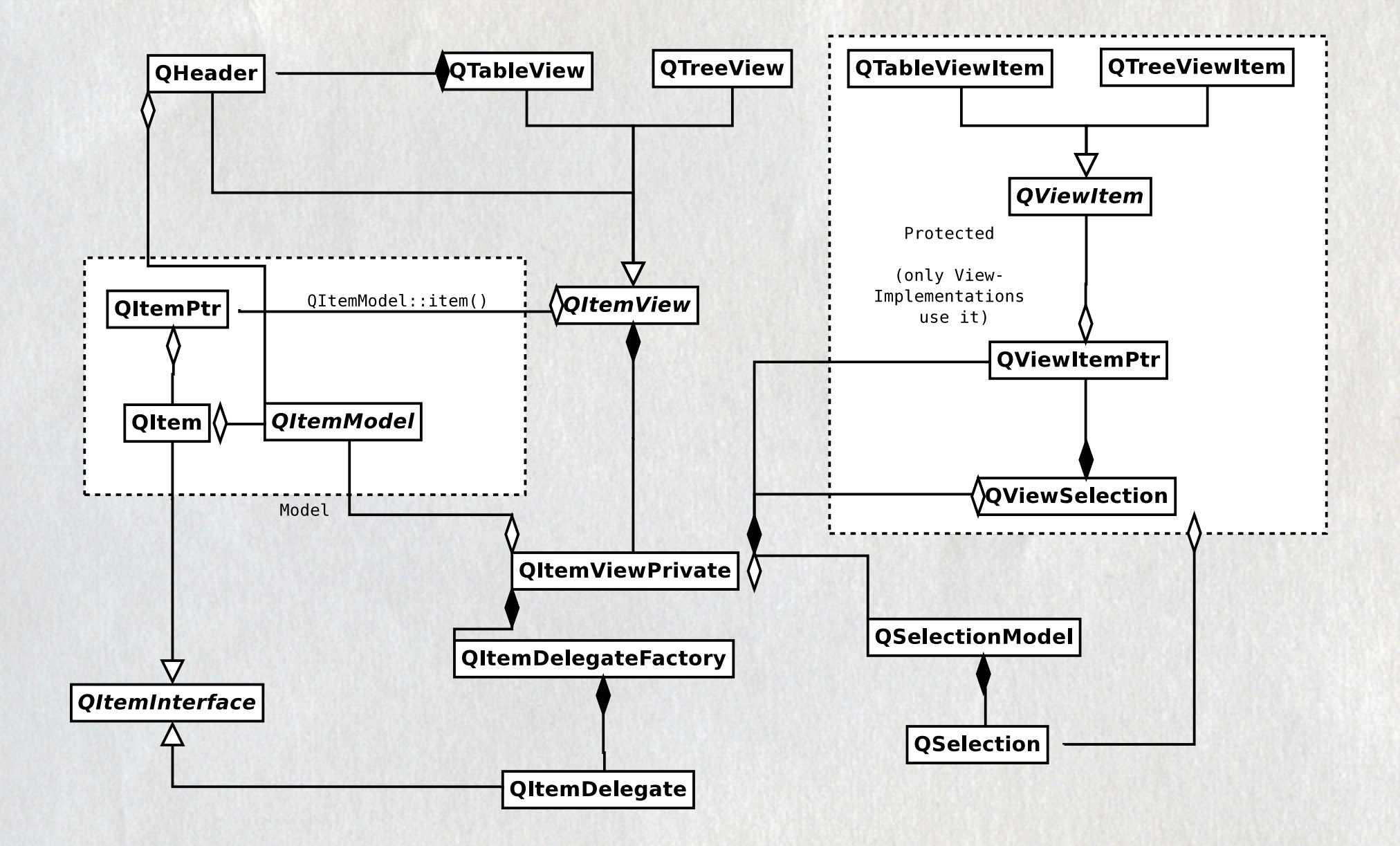

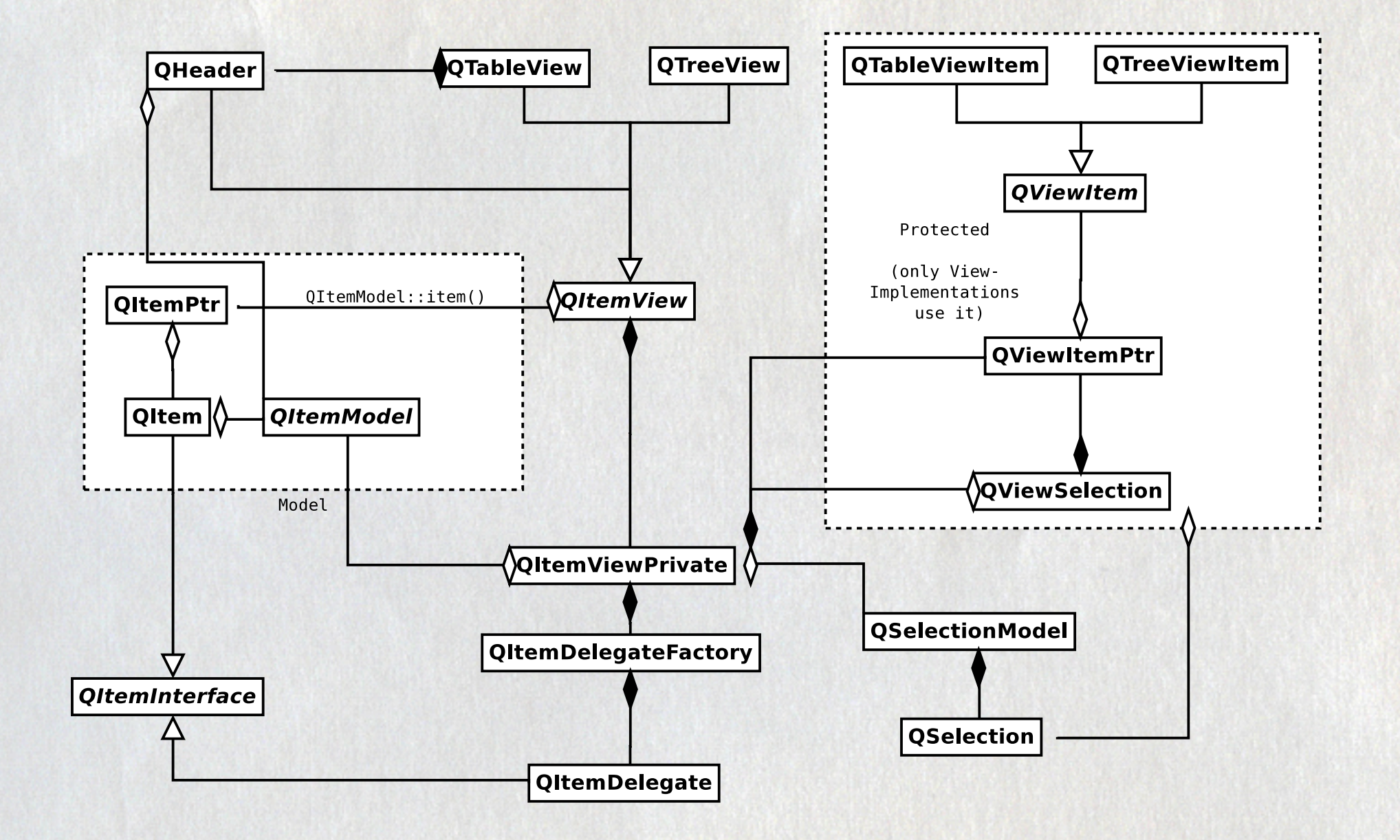

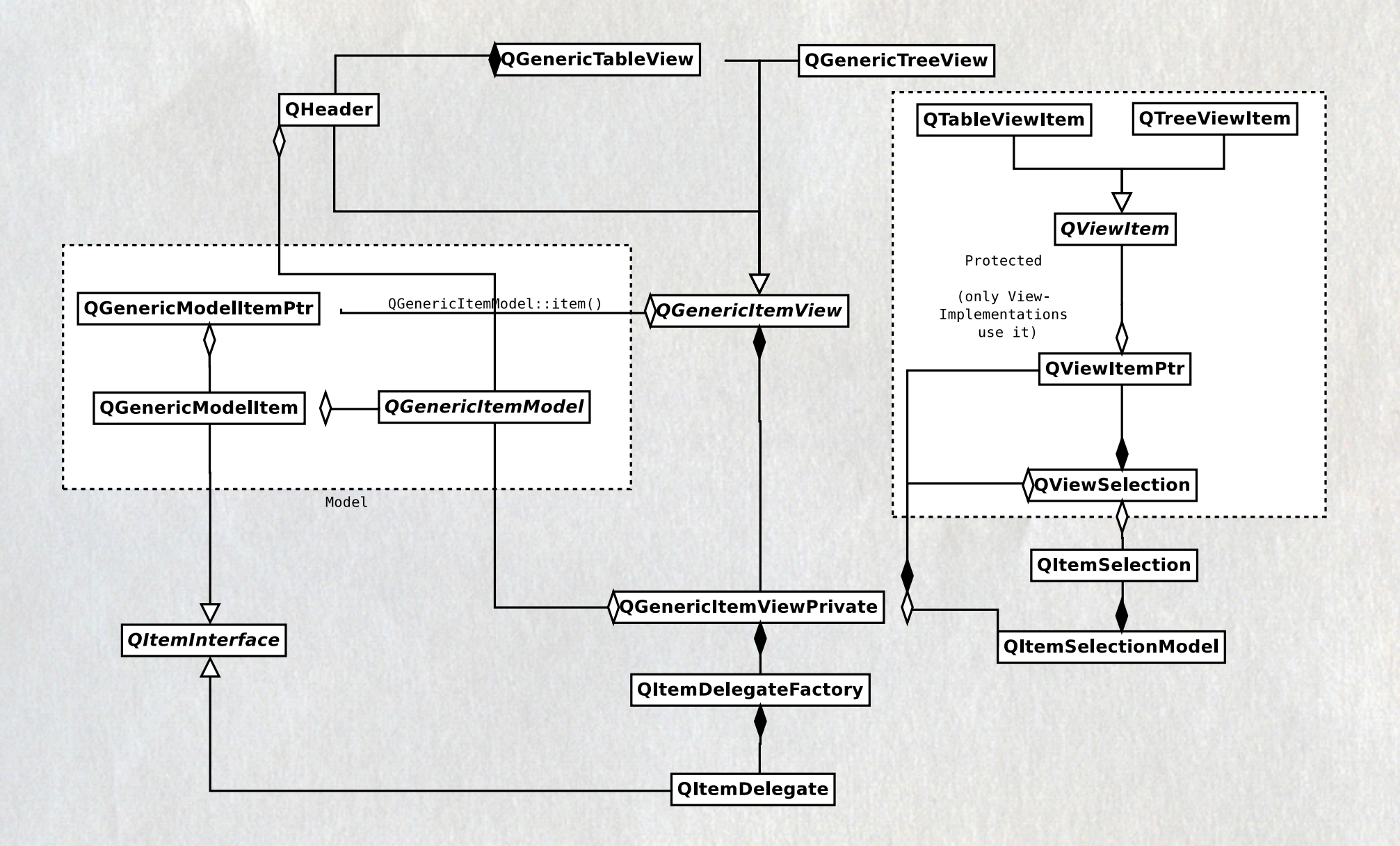

2003/02/03 Last commit by reggie.

### 2003/03/04 espenr releases Qt 3.1.2

### Decisions  $\ddot{\bullet}$

 $-3<sub>1</sub>$ 

画笔

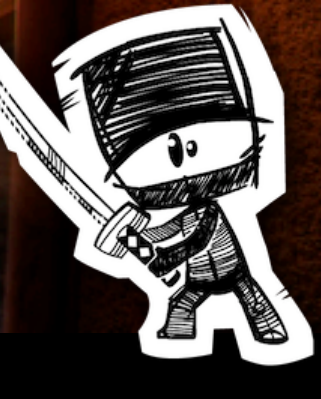

京。 出天、 就走家

€

金花

Author mmonsen Client mmonsen-elysium 2003/10/23 16:49:51 **Date** Description Add QObjectRepository. This is an object pool to avoid new/deletes. Use it on MemModelItems (for testing). - **Jobs fixed**

Author mmonsen mmonsen-elysium **Client** 2003/10/26 16:08:11 **Date** Description Introduce the alt\_ classes. They are the begining of the implementation of item views using QModelIndex instead of QGenericModelItem. The model items are just too heavy. - **Jobs fixed**

Author <u>harald</u> Client harald-morpork 2003/11/11 21:26:08 **Date** Description Here we go - first implementation of a database model - **Jobs fixed**

**Author** espenr Client espenr-phobos 2004/01/21 11:49:57 **Date** Description move new itemviews into qt4 (no they are not finished) - **Jobs fixed**

Author <u>espenr</u> Client espenr-phobos 2004/02/11 20:06:25 **Date** Description changed QGenericItemModel to have roles (Display, Decoration, ToolTip etc) and removed the use of "elements" everywhere. <snipp>

- **Jobs fixed**

Author mmonsen mmonsen-elysium **Client** 2004/02/25 17:06:16 **Date** Description QGenericItemModel -> QAbstractItemModel. - **Jobs fixed**

# **Complexity**

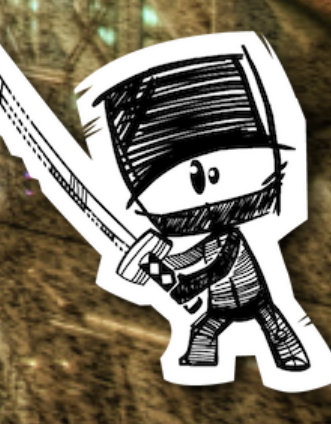

Author mmonsen Client mmonsen-elysium 2004/05/04 18:22:39 **Date** Description Add QPersistentModelIndex. - **Jobs fixed**

Author <u>rraggi</u> Client rraggi-rabagast 2004/07/01 17:13:10 **Date** Description Initial implementation of the new Property Editor - **Jobs fixed**

2004/08/21 - 29 Akademy 2004

Author mmonsen Client mmonsen-onyx 2004/08/26 22:17:16 **Date** Description Add QProxyModel. The idea is that you can subclass this model and use it for filtering and sorting. - **Jobs fixed**

Author mmonsen

Client mmonsen-elysium

2004/10/22 19:25:11 **Date**

Description Add a model pointer to QModelIndex. - **Jobs fixed**

## Towards the Goal Ħ,

任

٦.

**SERVES** 

M

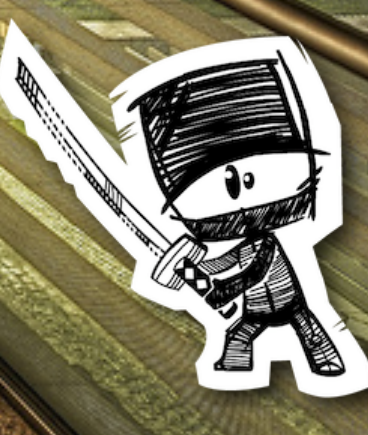

4Í

 $\blacksquare$ 

Ŀ,

**Author** espenr Client espenr-phobos 2005/02/27 22:31:42 **Date** Description branch 4.0 from main - **Jobs fixed**

2005/06/28 Qt 4.0 Released!!!

# Work Continues

家族

 $\frac{1}{2}h$ 

# I can see your house from here

Part 2

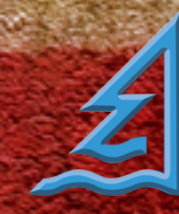

### Disclaimer:

Marius, Espen, I want your baby

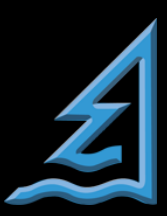

the five stages of grief

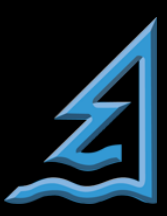

# **Denial**

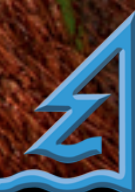

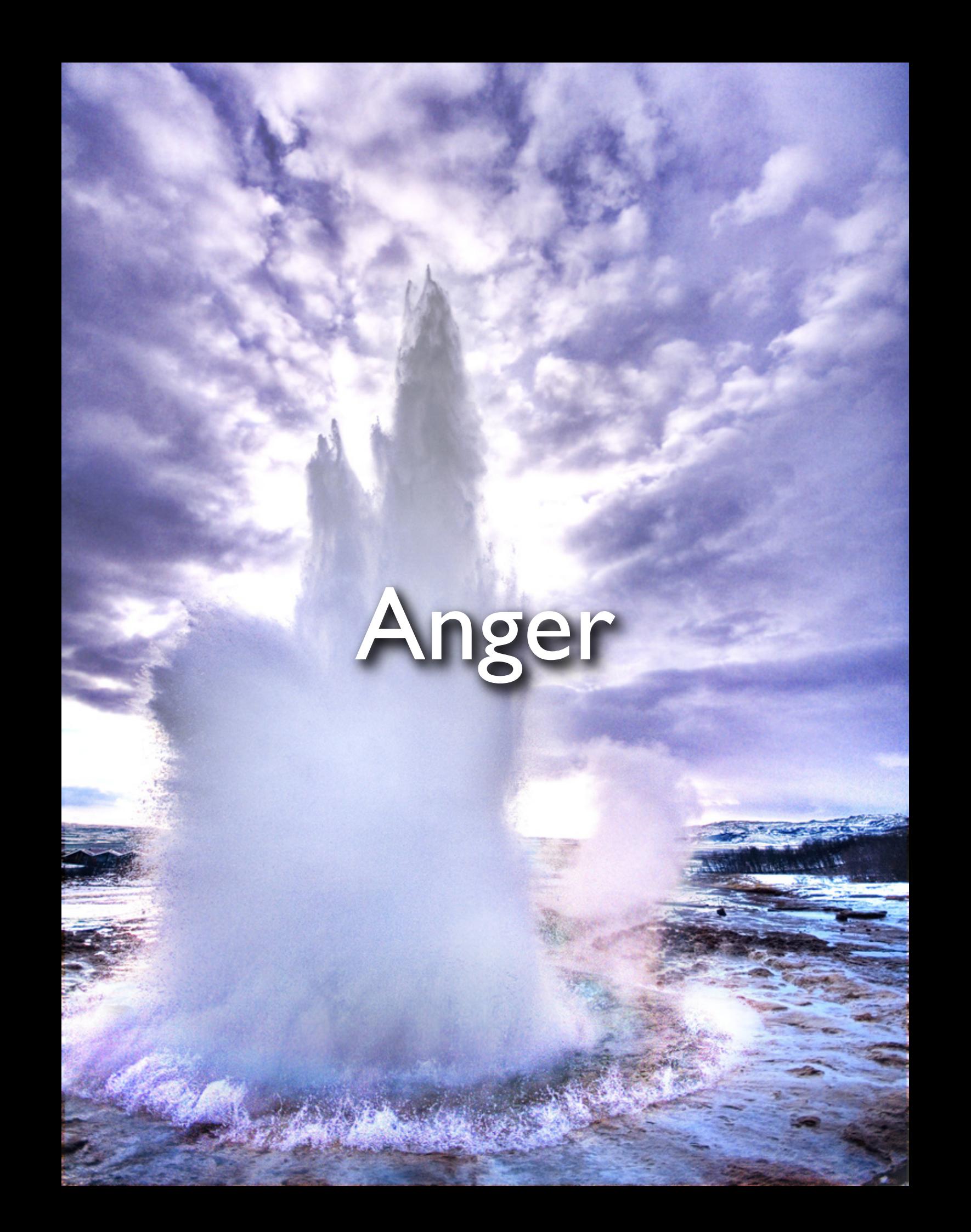

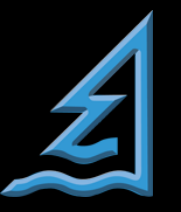

# Bargaining

精神加热

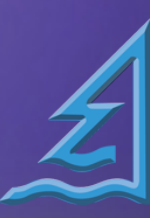

### The Mutz Axiom

### *"the solution to every engineering problem is QProxyModel"*

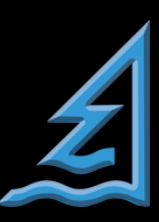

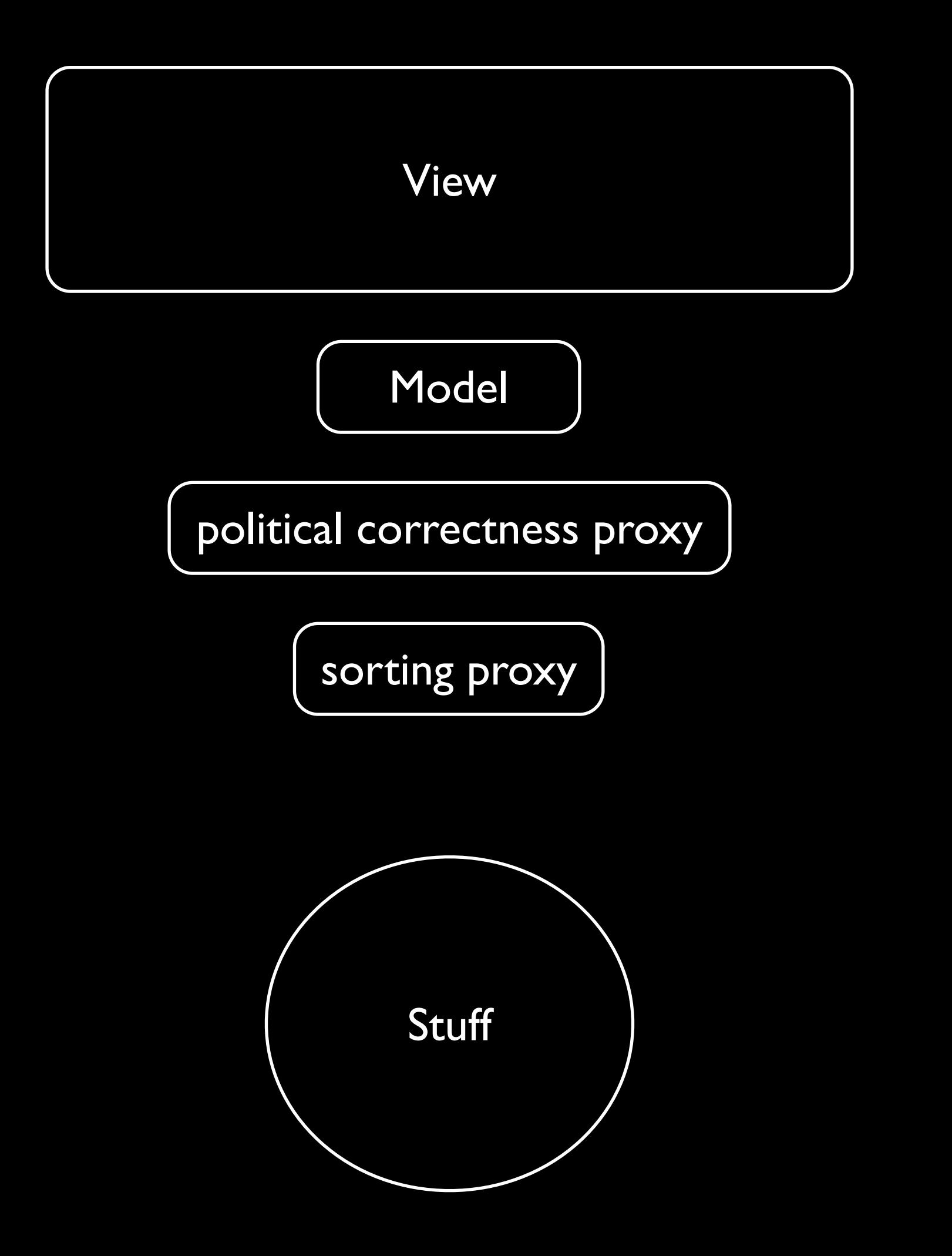

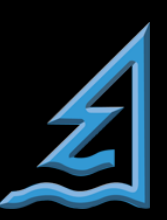

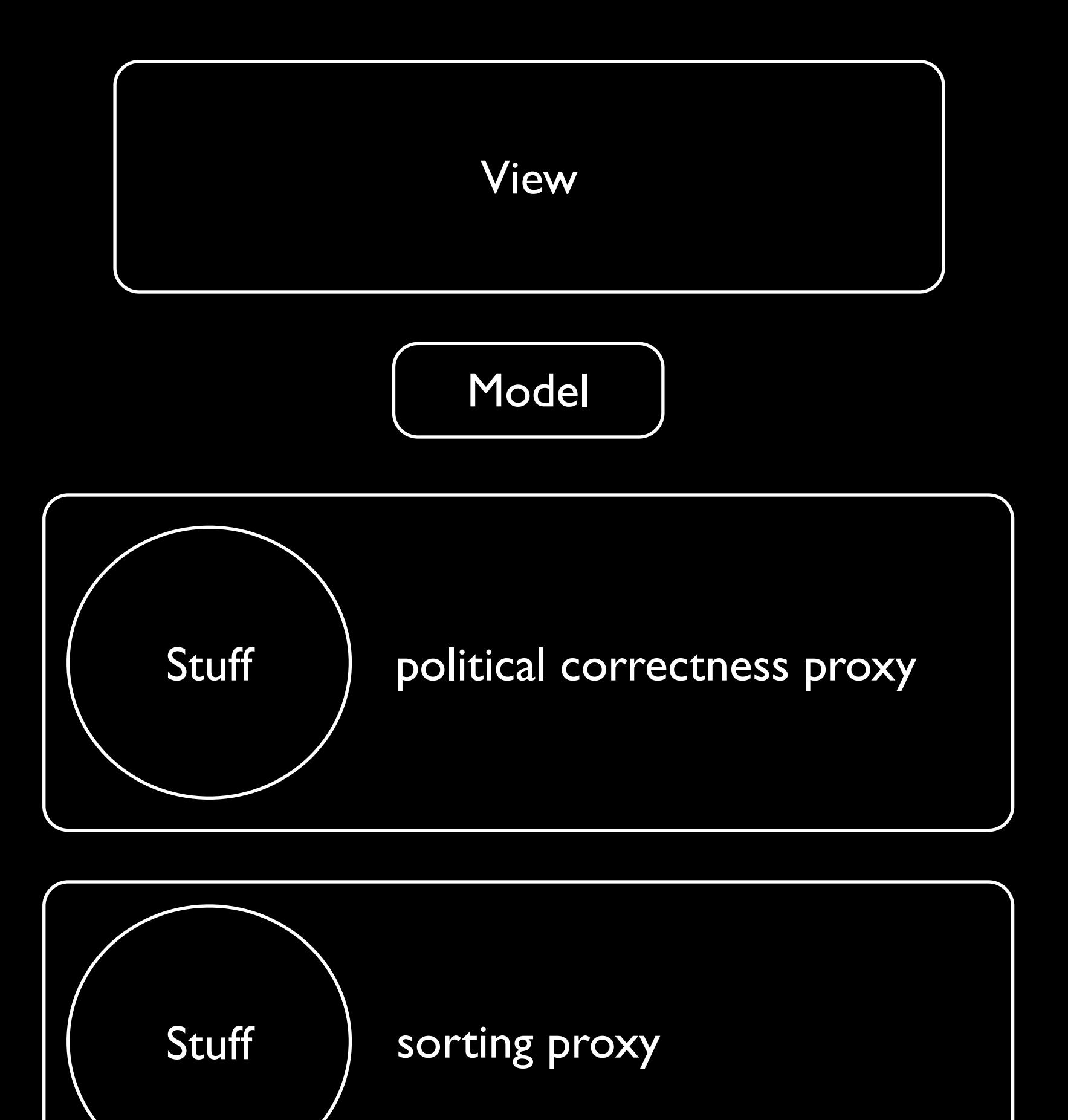

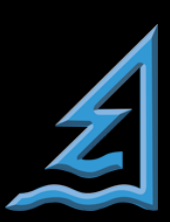

# Depression

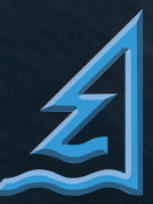

- excessive minimalism
- missing error handling guidance
- hard to make transactional
- hard to implement undo
- tree complexity imposed on the table case

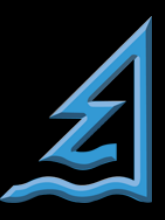

- treacherously public internalId/internalPointer
- unfortunately named QStandardItemModel
- "thou shall not work on foreign indexes" not enforced (NVI?)
- MVC, but not really

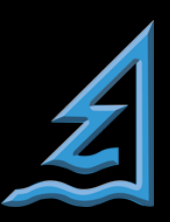

# Acceptance

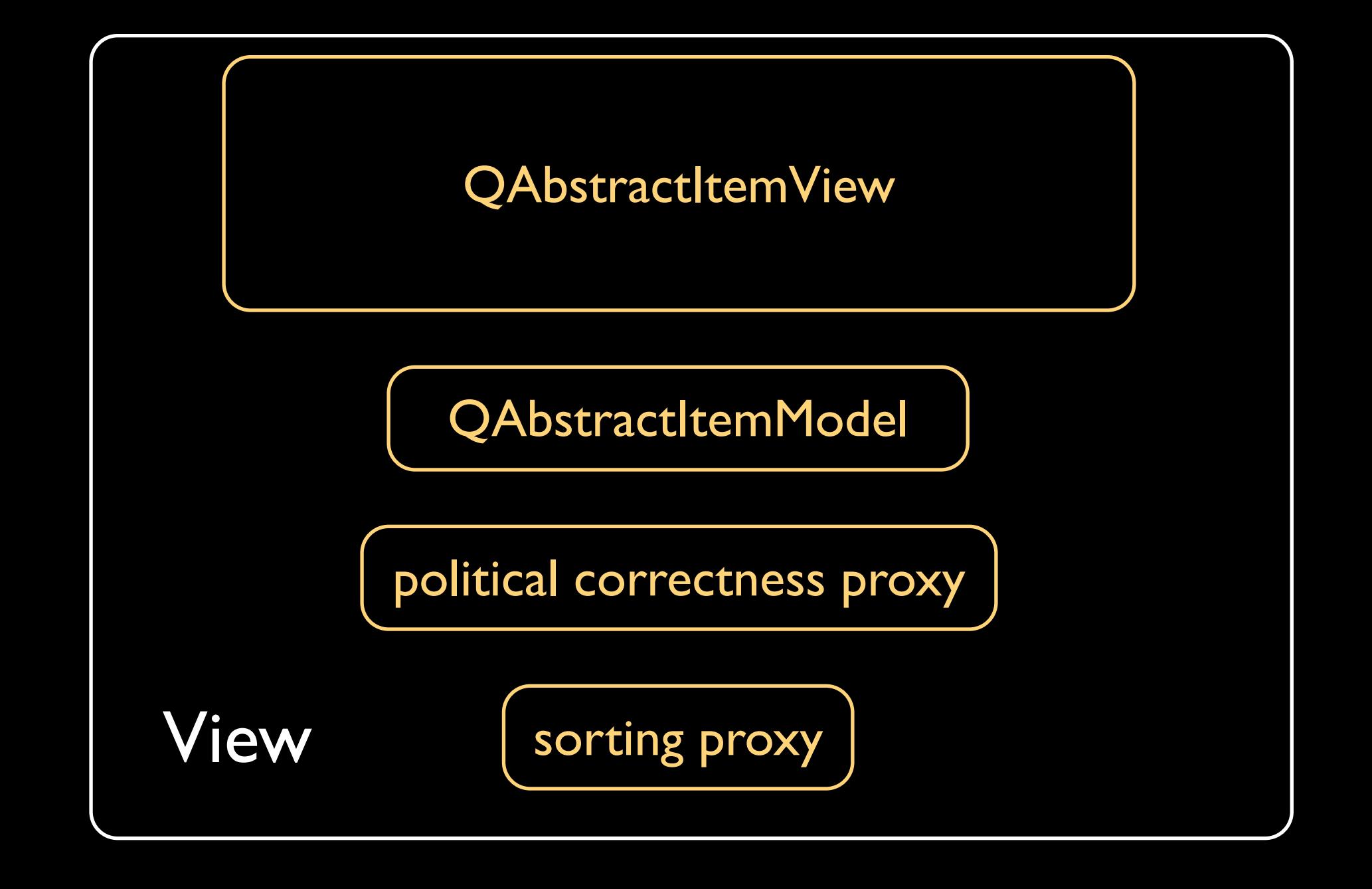

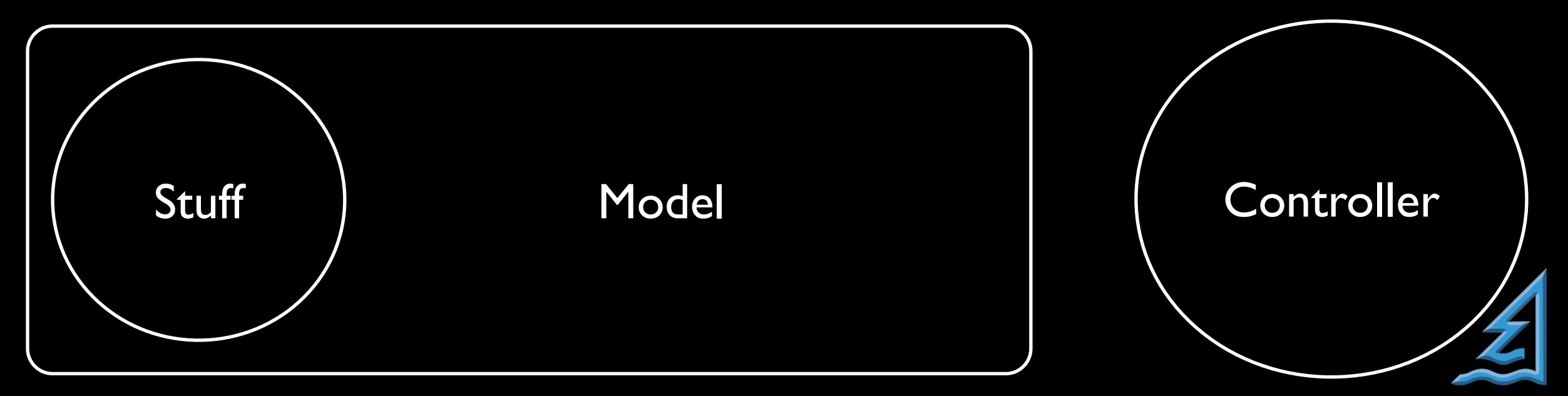

[marius@cutehacks.com](mailto:mbm@cutehacks.no) [till@kdab.com](mailto:till@kdab.com)

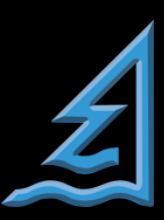

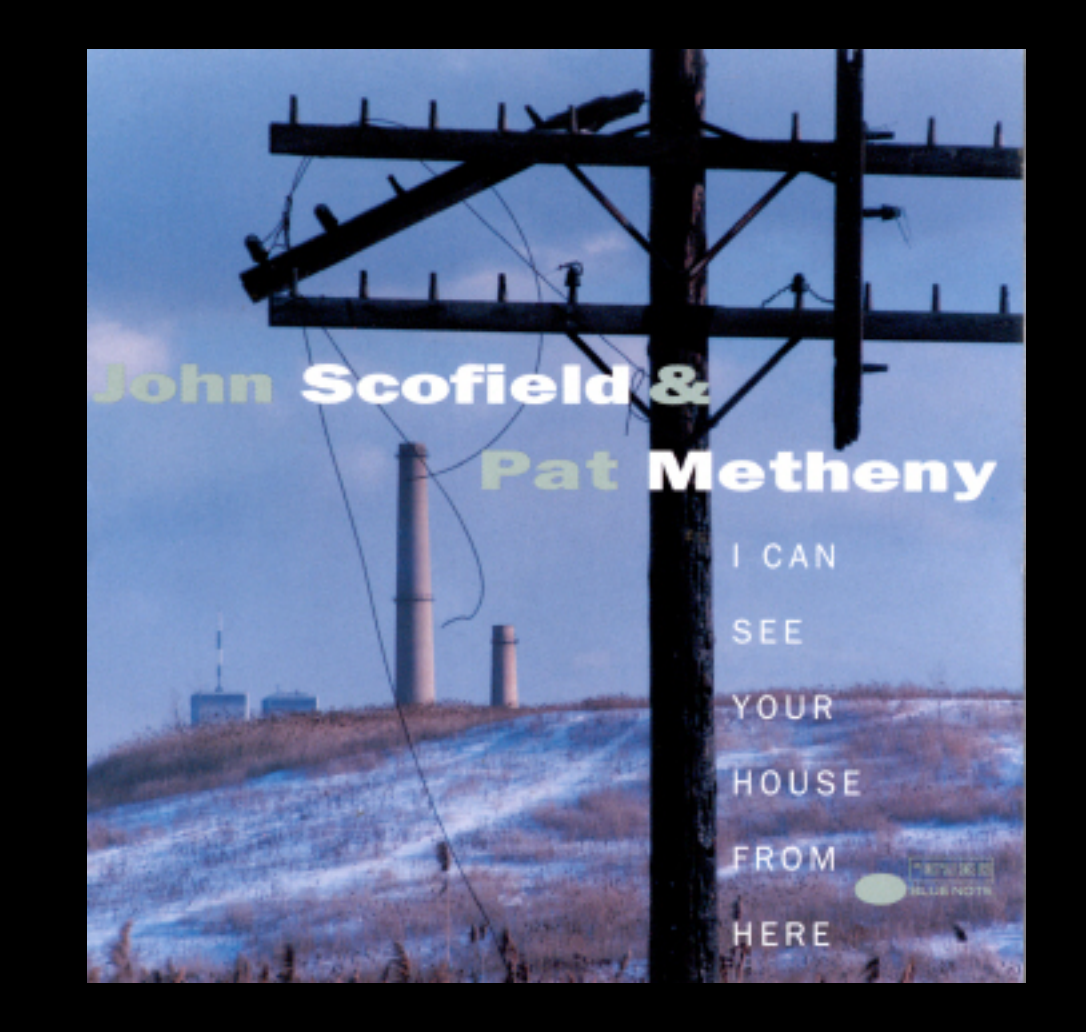

Image Credits:

Stuck in Customs on flickr Michelle Smorgon on flickr